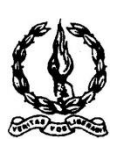

# **MAR IVANIOS COLLEGE (AUTONOMOUS) THIRUVANANTHAPURAM**

**Reg. No. :.………………… Name :.………………….**

**Third Semester B.Com. Degree Examination, November 2016 First Degree Programme under CBCSS**

**Elective Course: Commerce – I (Stream 5)**

### **AUCO391.a: Computer Application for Publications**

Time: **3** Hours Max. Marks: **80** 

# **SECTION – A**

*Answer ALL questions in one or two sentences.*

- 1. What is application software ?
- 2. What is thesaurus ?
- 3. Explain mail merge.
- 4. How to give shadow format in your text ?
- 5. What is document template ?
- 6. What is a text block in Page Maker ?
- 7. What is master page ?
- 8. What is nested table ?
- 9. Explain the use of Page Maker.
- 10. Write a note on slide transition.

 $(10 \times 1 = 10$  Marks)

# **SECTION – B**

*Answer any EIGHT questions, each in a short paragraph not exceeding 50 words.*

- 11. What is free software movement ?
- 12. What is status bar ?
- 13. How to insert symbols in Word document ?
- 14. Write a note on Linux.

P.T.O.

# **1565**

- 15. How pictures are inserted in Power Point document ?
- 16. What is quick access toolbar ?
- 17. How to print a Word document ?

18. What is e – mail editor ?

- 19. Write a short note on digital signature ?
- 20. What is desktop publishing ?
- 21. How to add graphics in Page Maker ?
- 22. How sound clips are added in slides ?

 $(8 \times 2 = 16$  Marks)

### **SECTION – C**

*Answer any SIX questions, each in a paragraph not exceeding 120 words.*

- 23. What are the advantages of Linux ?
- 24. What are the features of Power Point ?
- 25. Which are the components of 'Calc' window ?
- 26. How to change font, font size and font colour in Writer documents ?
- 27. Explain the tools available in Tool Box in Page Maker.
- 28. How to insert headers and footers in Word document ?
- 29. How to add graphics to a frame in Page Maker ?
- 30. What is the procedure for creating hyperlink in Power Point document ?
- 31. Explain the features of Libre Office Impress.

 $(6 \times 4 = 24 \text{ Marks})$ 

### **SECTION – D**

#### *Answer any TWO questions, not exceeding four pages.*

- 32. What is free software ? What are the benefits of free software ?
- 33. Explain the procedure for formatting text and paragraph in Page Maker document.
- 34. Explain the user interface elements of Word window.
- 35. Explain how to design a presentation.

$$
(2 \times 15 = 30 \text{ Marks})
$$

$$
[*]*[*]*[*]*[*]*[*]*[*]*[*[*]*[
$$